#### Porting and Performance of PCM on the Cray X1

#### Vince Wayland, NCAR

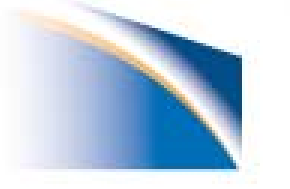

#### Acknowledgements

- ORNL consulting staff, esp. Mark Fahey
- Cray Consultants John Levesque,Ilene **Carpenter**
- NCAR Consultant Jeff Keuhn
- CCP Colleague Gary Strand

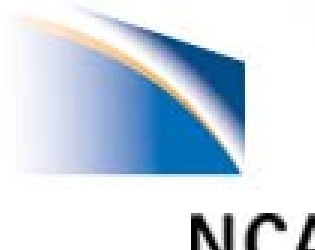

#### **Outline**

- Description and History of PCM
- Porting Process
- Preliminary Performance on X1

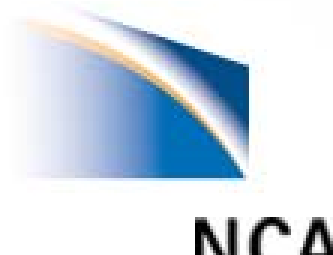

#### About PCM

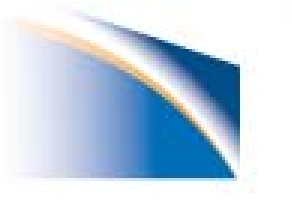

# **PCM**

- PCM Parallel Climate Model
	- and the state of the state Joint DOE -NCAR effort to develop a parallel climate model, 1996 - 1997
	- and the state of the state Major Collaborators:
		- NCAR
		- LANL
		- USNPGS
		- ORNL
		- others

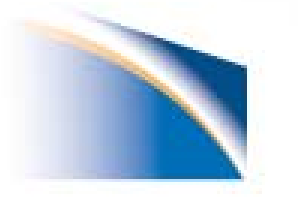

#### PCM Components

- Atmosphere/Land and the state of the state – NCAR CCM3, T42 Resolution
- Ocean
	- and the state of the state LANL POP, 2/3 degree resolution, ½ at equator
- Ice

–USNPGS Sea Ice Model, 27 km resolution

• NCAR Flux Coupler

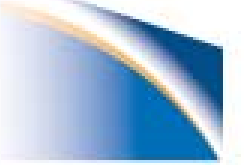

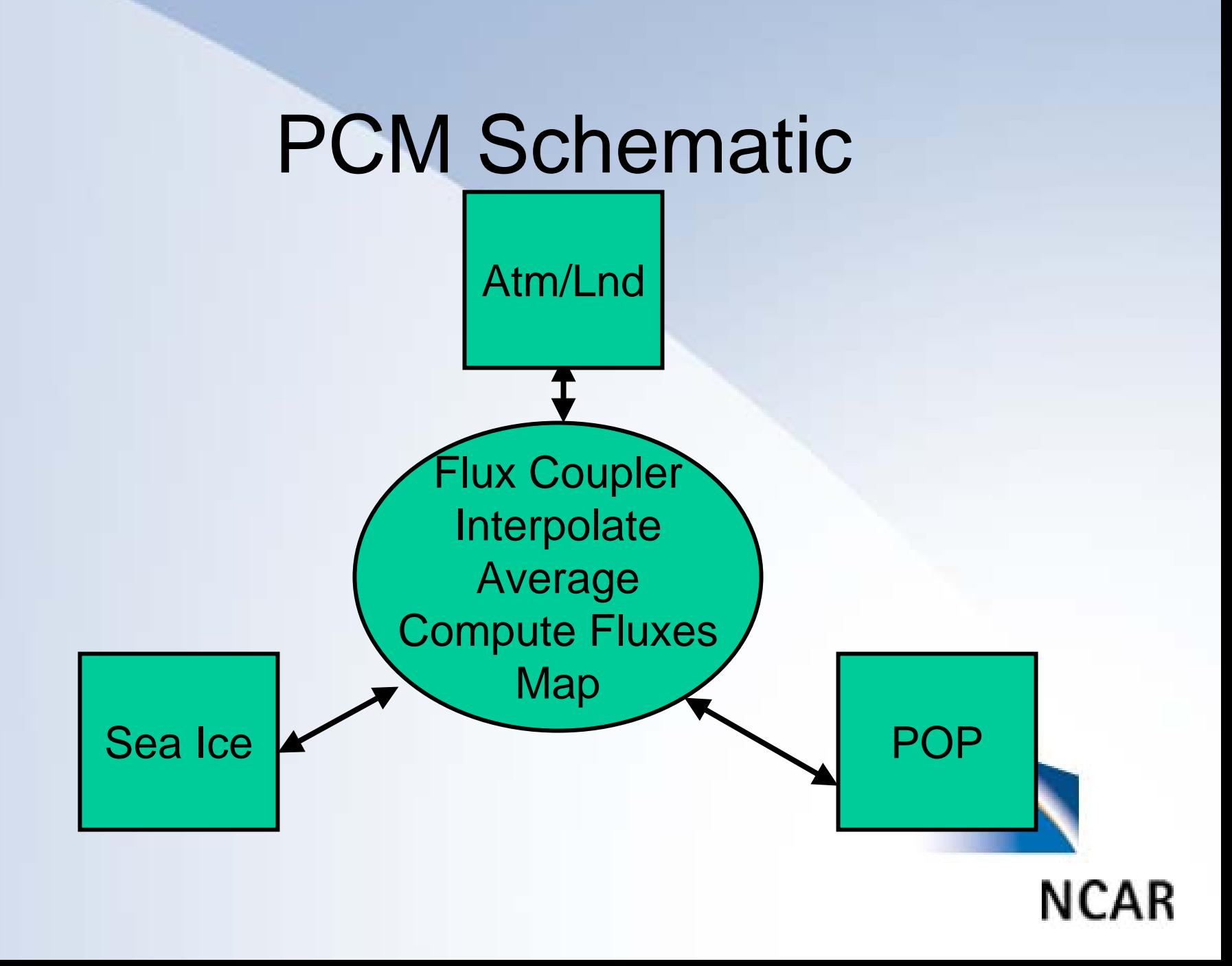

# PCM History

• CRI T3D and SGI O2K Original targets

#### • Ported to:

- and the state of the state Cray T3E
- and the state of the state – IBM Power 2,3,4
- –– HP, nee Compaq, nee DEC Alpha Cluster

– HP Precision Cluster

• Components Upgraded, RTM added,SHMEM replaced by MPI

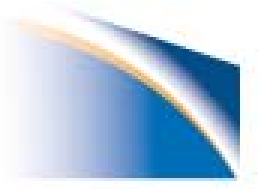

#### PCM Usage

 $\bullet$  ~185 cases/experiments run • ~21000 simulated climate years  $\bullet$ ~100 TB data archived

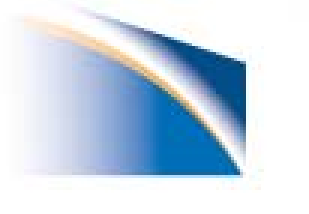

# PORTING

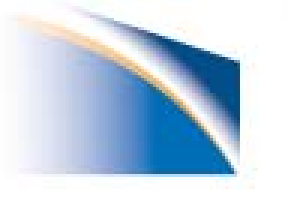

- PCM Source
	- –Mainly Fortran 77, some Fortran 90
	- and the state of the state – Lots of Previous Ports, Has been Flint-ed
	- A few C routines
	- –– Max of 64 Processors, due to T42 resolution
	- and the state of the state – Lots of Cray CPP macros – artifact from CCM3 C90 days

#### • Getting clean compile

- Couldn't find suggested compiler option strings for typical ports in documentation
- Convert "CRAY" CPP macro to "CRAY90"
- and the state of the state Use \_\_crayx1 CPP macro
- –Find X1 acceptable subset of I/O keywords
- and the state of the state Convert system calls
- and the state of the state Fortran versions of ceil2.c and pair.c

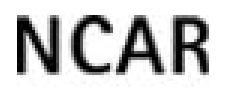

- Attempt to execute PCM
	- –– Seg Fault
		- No output file
		- No traceback
	- –– Learn about call flush (101)
	- and the state of the state – Insert lots of "I am here" print statements
	- –– Learn about ftn –D option

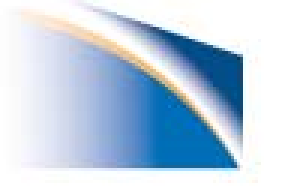

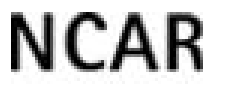

and the state of the state – -D option has fatal interactions with passed character variable lengths

• SPR 727900

• Temporary Workaround Split dependency lists into char and non-char handling lists for each model

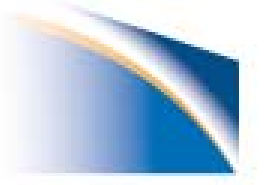

- Finally 1 uninitialized variable found
- Finally 1 call statement with mismatched array dimension and array name arguments found

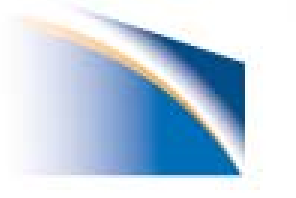

- PCM has multiple namelists in a single physical file
	- and the state of the state – Depends on closing and reopening of file to not change location of file pointer
		- Didn't work on X1
	- Workaround
		- Separate namelists into individual files

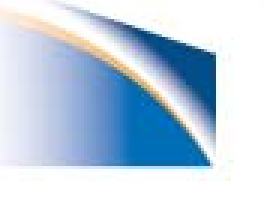

- Attempt to replace local lenchr function with len trim intrinsic
- Test case on next slide

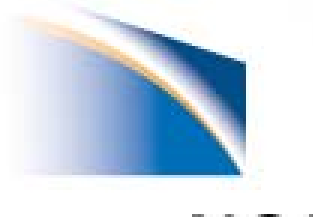

program stest100 implicit none integer lenchr, I1, I2, I3 character\*18 dummy character\*22 a character\*20 b character\*18 c lenchr(dummy) = len\_trim(dummy) a = '12345678901234567890' b = '12345678901234567890' c = '123456789012345678'  $l1 = lenchr(a)$  $l2 = lenchr(b)$  $13 = lenchr(c)$ end

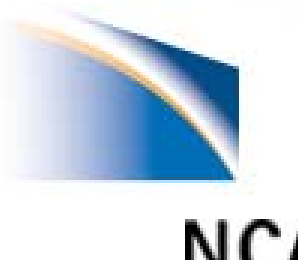

- Cray X1 results:
- 40 phoenix:/dfs/home/wayland/test>a.out 3\*18
	- Not quite what I expected, but….
	- IBM gives same result

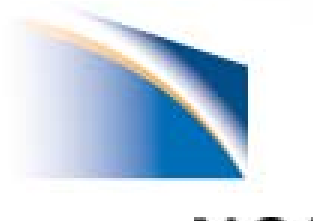

- Second try:
- Change length of ASF dummy argument
- Test case on next slide

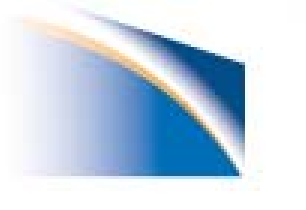

program stest101 implicit none integer lenchr, I1, I2, I3 character\*20 dummy character\*22 a character\*20 b character\*18 c lenchr(dummy) = len\_trim(dummy) a = '12345678901234567890' b = '12345678901234567890' c = '123456789012345678'  $l1 = lenchr(a)$  $l2 = lenchr(b)$  $13 = lenchr(c)$ end

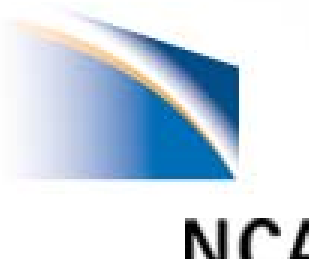

• Results in the following compile time diagnostic:

43 phoenix:/dfs/home/wayland/test> ftn stest101.F

 $13 = lenchr(c)$  $\Lambda$ 

ftn-848 ftn: ERROR STEST100, File = stest101.F, Line = 14,  $Column = 21$ Dummy argument "DUMMY" is longer than the actual argument.

- Not quite what I expected
- IBM gives: 20, 20, 18 What I expected

- coreinfo dump analysis utility not much help
- Totalview hard to set up, hard to get X-Window tunnel view through to remote display
- TV did find location of next bug:

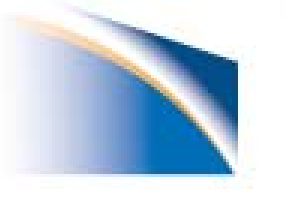

- In ccm subroutine infil.F, loop with many exp expressions mis-compiled, resulting in runtime errors.
- Solution: Convert expression arguments into temporary variables, insert if tests for out of range value and print statements.
- if ( c04 .gt. 709. ) print \*,'infil: k,c04',k,',',c04
- Note: Print statement required!
- Will submit PSR for simplified case someday.

do k = 1, npt

qsurf = q m elt(k) + qsdew(k) v = bch(k)\*smpsat(k) / (0.5\*dzsoi(1,k)\*1000.) s = h2osoi(1,k)/watsat(k) c1 = qsurf - hksat(k)\*(1.- v) c2 = hksat(k)\*v sq = max( min(c1/c2, 1.), 0. ) c3 = max( qrain(k), 1.e-2 0 ) c4 = e xp(-1./s) c5 = e xp(-s q/s) c6 = e x p( min(80., c1/c3) ) !upper limit prevents o v erflow c7 = exp( min(80.,-sq/s-sq\*c2/c3) ) !upper limit prevents overflow if (qsurf .le. hksat(k)) then  $f$ lx1 = qrain(k)\*c4\*exp( (qsurf-hksat(k))/c3 ) elseflx1 = (qrain(k)+qsurf-hksat(k)) \* c4 end ifflx 2 = (qr ain(k)+c1)\*(c5-c 4) + c 2\*(c4\*(1.+s)-c5\*(sq +s)) flx 3 = qrain(k)\*\*2 / (qrain(k)+c2\*s) \* c6 \* (1.-c7) if  $(ist(k). eq. 1)$  then  $Isoil$ q o ver(k) = flx1+flx2+flx 3 else  $\qquad \qquad$  !glaciers, lakes, wetlands q o ver(k) = 0. end ifqinfl(k) = qrain(k) + qsurf - q o ver(k) end do

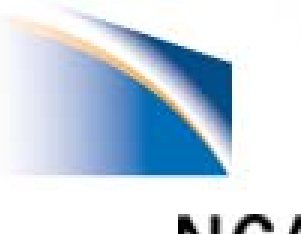

- $\bullet$ Junk produced by pat\_hwpc
- •ioctl PIOCWSTOP failed [No such file or directory]
- •ioctl PIOCSETPERFCONTROL failed [No such file or directory]
- • [1] Exit 1 pat\_hwpc -f mpirun -n 4 -t 700 pcm.B00.x1.4 < /dev/null
- $\bullet$ Junk produced by pat\_report SPR 726582
- • pat\_report –i pcm.B00.x1.4\_inst pcm.B00.x1.4\_inst+134061pdt.xf > pcm.4.prof
- •[/opt/open/open/bin/pwd: C\2034\2031\2032^A^O\2033Rh^N: not found

26

- •/opt/open/open/bin/pwd: syntax error at line 1: `)' unexpected
- Fixed in PE 5.2

....................

•

# CURRENT PERFORMANCE

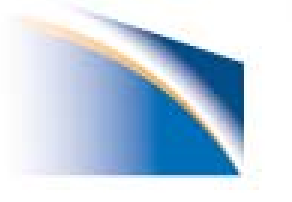

#### Time per simulated day

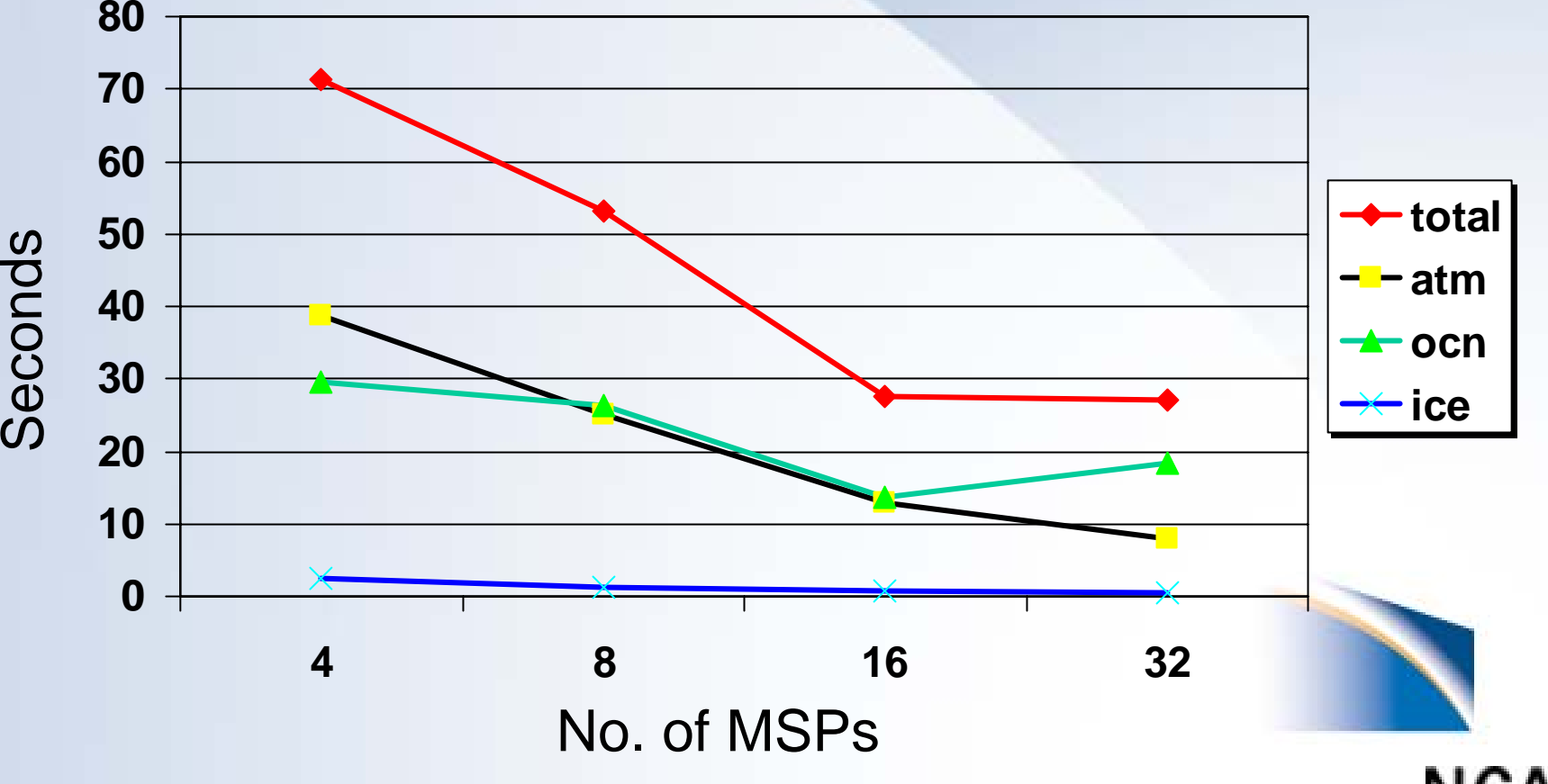

#### Performance Profile

6.3% | 56.3% | 99610 |pe.1

---------------------------------------

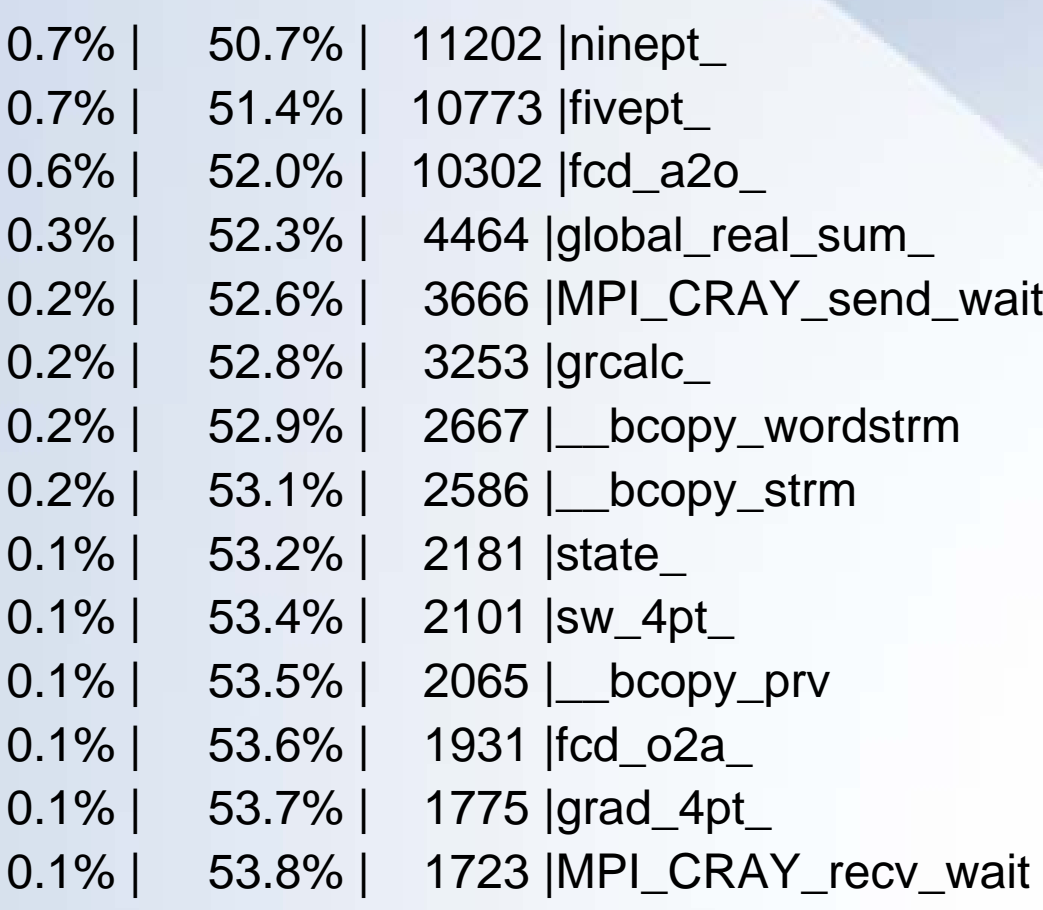

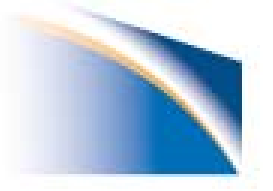

#### Performance cont'd.

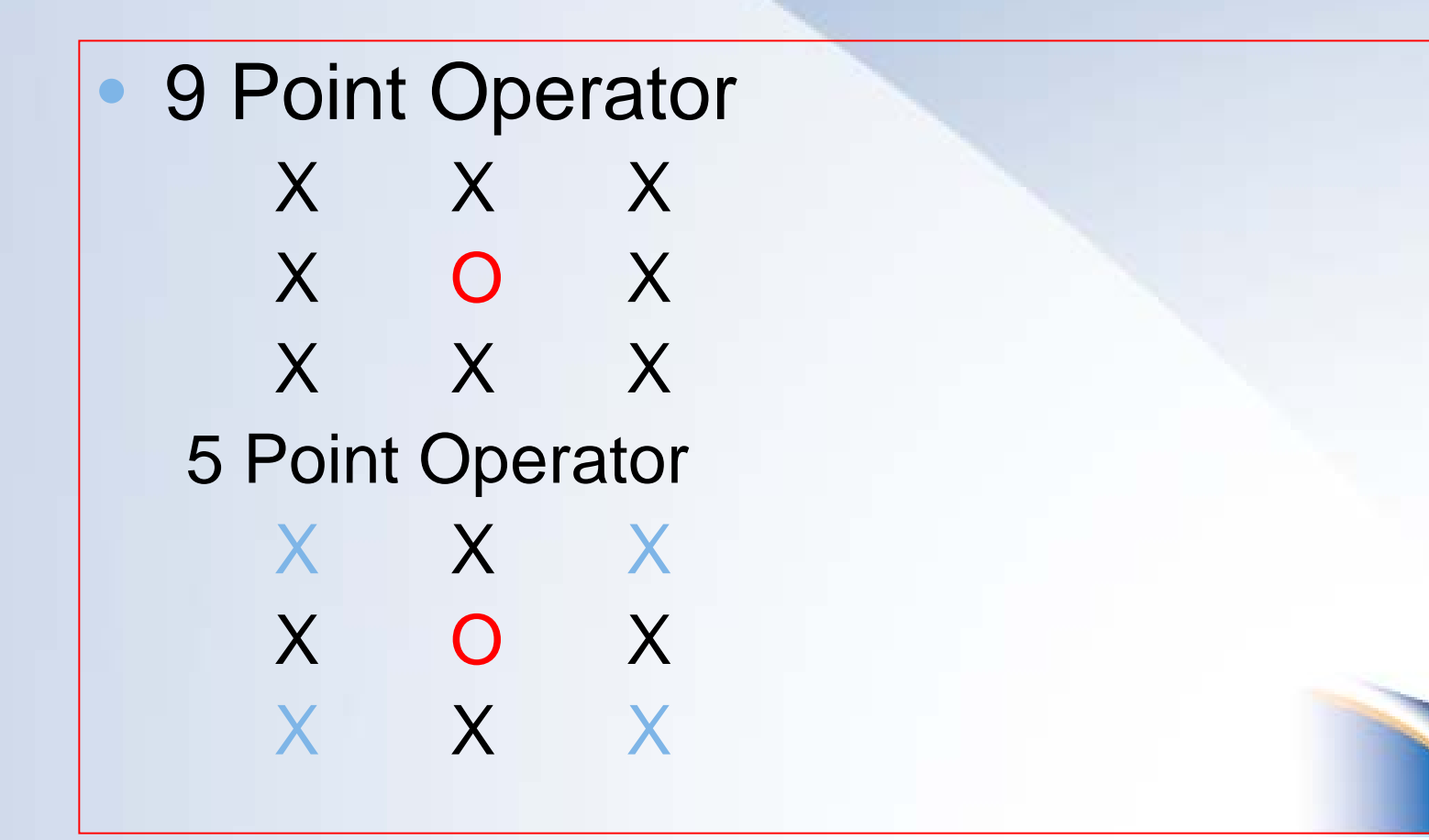

#### **PCM Version 1**

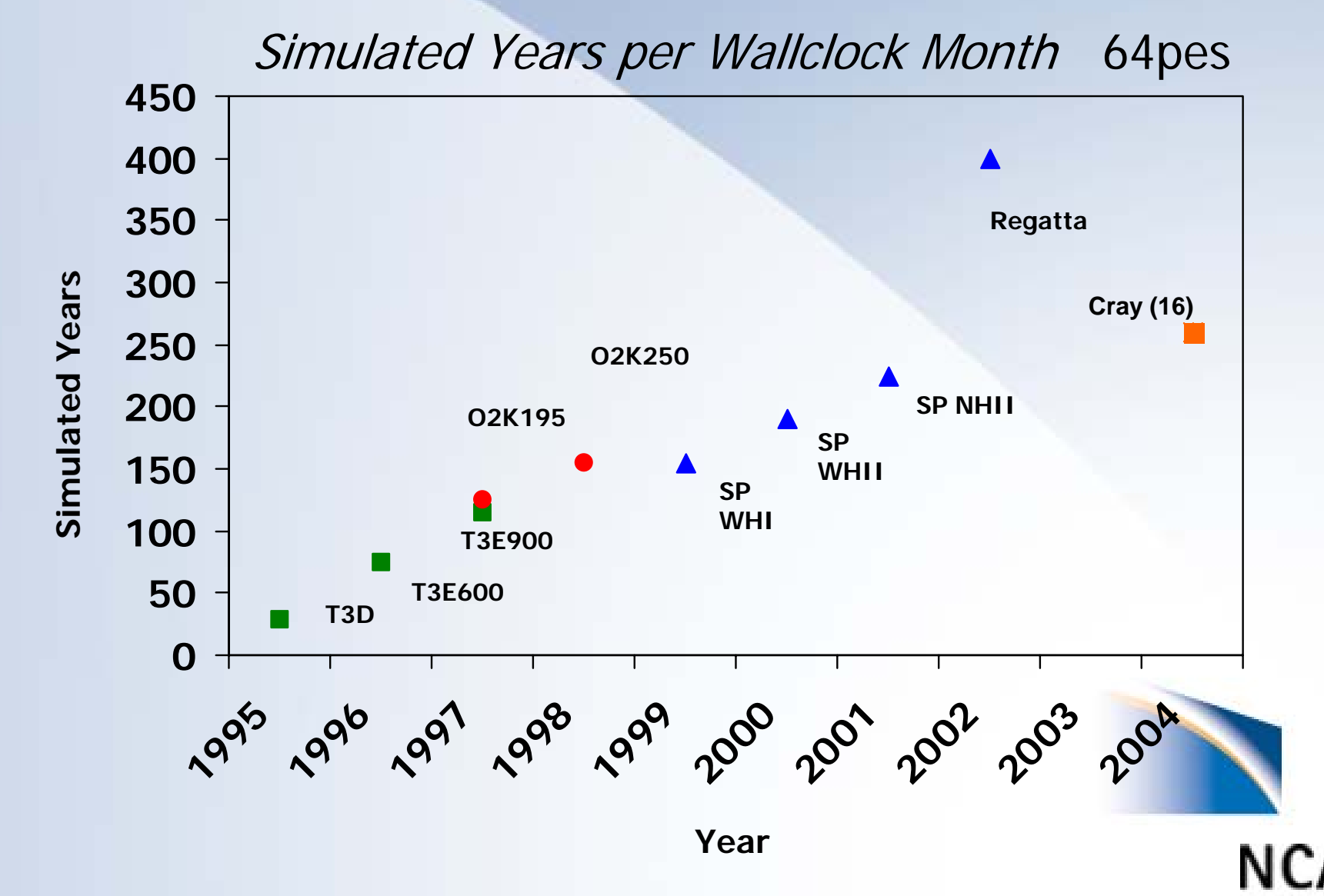

# The End

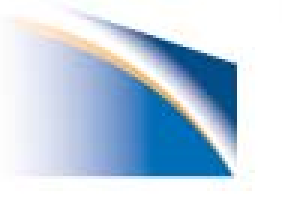

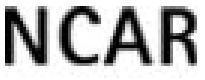